# *INDEX*

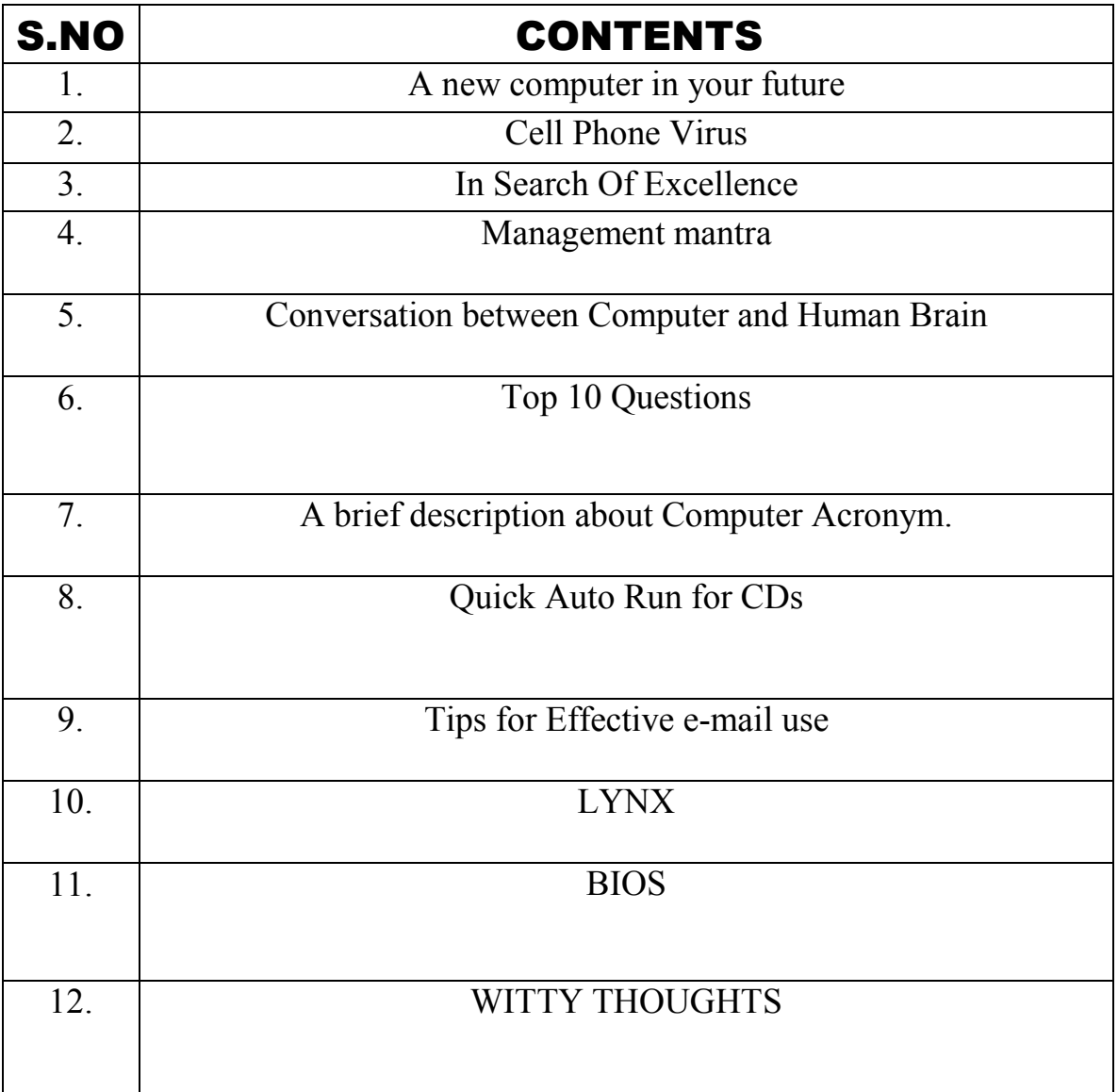

# *Is a new computer in your fut Is a new computer in your future? Is a new future? Here are just a few things you can look forward to doing with it!!*

# If we had a computer, we could use it to help us teach by?

- 1. Creating a template for my lesson plans.
- 2. Writing newsletters to communicate with Parents.
- 3. Updating worksheets.
- 4. Organizing documents, plans, newsletters etc.
- 5. Creating puzzles, worksheets, vocab quizzes & glossaries.
- 6. Locating new lesson plans on the Internet.
- 7. Joining a listserv to share ideas.
- 8. Creating my own discussion board for parents.
- 9. Creating a classroom website to publish Student work.
- 10. Posting classroom rules, calendars, homework on the web.
- 11. Learn how to set up a weekly homework writing program.
- 12. Organizing class supply orders in a database.
- 13. Keeping track of students? Grades.
- 14. Creating a Welcome to our Classroom slideshow for the 1st day of school.
- 15. Collecting informational websites for student research resources.
- 16. Finding a class to correspond with.
- 17. Locating an email project.
- 18. Participating in an online project with other classrooms.
- 19. Creating an online project.
- 20. Creating a scavenger hunt.
- 21. Downloading clipart or graphics.
- 22. Finding story starters.
- 23. Play Homeworkopoly.
- 24. Locating just the right web quest.
- 25. Creating my own web quest.
- 26. Creating a hot list based on a current theme or unit.
- 27. Completing a tutorial.
- 28. Looking for a zip code.
- 29. Listening to music.
- 30. Taking an online class.
- 31. Creating my own business cards.
- 32. Sending greeting cards.
- 33. Reading a newspaper.
- 34. Looking up email addresses.
- 35. Planning a trip.
- 36. Downloading free programs.
- 37. Comparing prices and buying online.
- 38. Finding educational TV schedules.
- 39. Mapping student ideas with Inspiration.
- 40. Purchasing tickets for field trips.
- 41. Creating certificates.
- 42. Subscribing to chat boards.
- 43. Registering for conferences.
- 44. Creating class lists.
- 45. Sharpening my search engine skills.
- 46. Finding an address.
- 47. Creating templates for students.
- 48. Creating online flashcards.
- 49. Locating holiday projects.
- 50. Writing a KWHL chart.

# If students had a computer, they could use it for?

- 51. Collecting daily weather data.
- 52. Writing a daily classroom journal.
- 53. Publishing stories.
- 54. Researching topics from pre-selected Sites.
- 55. Collecting current material.
- 56. Comparing different versions of stories.
- 57. Finding a key pal.
- 58. Going on a scavenger hunt.
- 59. Going on a virtual field trip.
- 60. Asking an expert.
- 61. Publishing art work.
- 62. Researching an author.
- 63. Watching a science movie.
- 64. Graphing surveys.
- 65. Reading This Day in History.
- 66. Writing an author study with Inspiration.
- 67. Doing Math Challenges.
- 68. Locating places on maps.
- 69. Using a dictionary.
- 70. Using an encyclopedia.
- 71. Using a thesaurus.
- 72. Participating in a web quest.
- 73. Sending online postcards
- 74. Take a test online.
- 75. Getting help with homework.
- 76. Printing a map of our town.
- 77. Dissecting a frog.
- 78. Viewing a shark? Live!
- 79. Creating classroom stationery.
- 80. Watching astronauts on the spacestation? Live!
- 81. Reading original documents
- 82. Touring the whitehouse.
- 83. Using a calculator.
- 84. Participating in a videoconference with another class.
- 85. Maintaining a weather or temperature spreadsheet.
- 86. Recording science experiments with digital pictures and narratives.
- 87. Writing and printing letters.
- 88. Creating student business cards.
- 89. Reading online stories.
- 90. Creating a timeline.
- 91. Illustrating a math story.
- 92. Collecting graphics to illustrate stories.
- 93. Exchanging information with other classes.
- 94. Practicing with flashcards made in KidPix or PowerPoint.
- 95. Exploring the human body online.
- 96. Playing online learning games.
- 97. Practicing with online flashcards.
- 98. Participating in a simulation.
- 99. Creating an abc slideshow for a current theme/unit.

100. Illustrating and recording a song in a slideshow. 101. Comparing any 2 or 3 things with Venn diagram Home **S. Kiruthika, III B.Sc (CS) A**

# *Cell Phone Virus Cell Virus*

 Are you the owner of a Motorola A780, Blue tooth, camera, MP3, Works? But have you thought of getting yourself an antivirus solution for your mobile phone.

Huh! Mobile phone Antivirus!

 There is a mobile virus in the world that has affected cellular handsets in 25 countries. India included the virus called? CABIR?, this spreads through blue tooth, sending infected file to the closest blue tooth enabled phone. It has warranted their Operating System (OS) to be replaced.

 Virus on PDA?s and smart phones are certainly a reality to be reckoned with there are nearly 80 million smart phones worldwide, all of which are suspectible to a Trojan attack.

 Cabir virus was the first mobile virus. There are more than 50 known mobile viruses. These viruses targets on symbian phones i.e., the phones which uses symphones.

 These viruses passes through the downloads that are made from a website and by downloading ring tones, games, pictures and files etc., The famous computer designers called Microsoft is aiming to develop the antivirus programs.

### **A. Usha,**

#### **I B.Sc (CS) B**

## *In Search Of Excellence*

Technology is a two edged sword. It can either take you to the summits of power or no where in a hurry, which is why the greater responsibility lies with the ones who direct it and the greater honour to those who use it in visionary new ways.

 To honour these rare individuals and their organizations, Technology Senate has instituted two awards .The Intelligent Enterprise Award? For enterprises using the technology in revolutionary ways and the? Secure Synergy Strategist Award? that esteem CEO?s and their companies for innovative achieve in enterprise security.

Both awards will be presented in presence of the INDIAN IT FRATERNITY at the forthcoming? TECHNOLOGY SENATE 2005? In BANGKOK, this September.

#### **N. Ramnath, I ? B.Sc (CS) ?A?.**

#### *Management mantra mantra*

Mr. M.V.Sreeram, the Deputy General Manager of Hindustan Petroleum gave five top mantra for management. They are as follows,

- 1. Always believe in whatever you do.
- 2. Trust people. However, read through them before they read you.
- 3. Do right things at the right time.
- 4. Be an effective listener.
- 5. Be result oriented.

Security is a combination of people Policies & Technology - Neel Rattan.

#### **S. Anbazhagan,**

#### **I B.Sc (CS) A.**

## *Conversation between Computer and Human Brain Conversation Human Brain*

 This is an imaginary conversation between the computer and human brain which may happen after many millenniums. At present, this conversation will take you to a journey beyond your imagination.

Computer : Hello! Master. Hope you are doing well. You are surviving because of my knowledge, which is superior to your knowledge

Human Brain : Fine! For your kind information you aren't superior to me, because it was me who created you and gave you a good recognition in this technical world.

Computer : May be so! But now-a-day you depend on me and my subordinates i.e., Internet, Mail, Chatting etc., If you have to write a letter, you come to me. If you have to do some calculations, you come to me. So, who is superior? You or Me

Human Brain : I confess that I have been depending on you for each and everything but I don't agree that you are superior to me!

Computer : Master, Are you jealous of me?

Human Brain : Obviously Not! Technology has overwhelmed me and I have not known that technology itself is a hurdle for my development. At this moment, I'll make sure that I will develop my capability with the help of computer rather than totally depending on it.

Computer : Master, I feel happy that I have pointed out your folly and made you realize the Nature's Law. I did so because I don't want my Master to be sluggish and in the trance of my fancy which is not permanent.

Human Brain : Dear Computer, even though I am your master you have taught me a lesson which made me to come out of my spell and made me to realize that I have miles to go to reach the pinnacle of glory.

Computer : Dear Master, My mission has been successfully fulfilled and my wish is to be your constant companion in your journey towards the horizon.

Human Brain : Of Course! I would like you to be my companion.

 Thus, this conversation portrays the plight in near future where the computers will advice the human brain to use their I.Q in a better way. Great Scientists like Einstein and Newton, have used only 18% of their intelligence respectively. Normal Intelligence is only 2%. Therefore we should use our I.Q to a maximum extent and succeed in our life. Young generation should rely upon their abilities and tap their hidden potential. They should use technology only as a trump card for their development and not as a life card. Always remember? Technology Should Not Overwhelm You?

> **K. Karthick, I B.Sc (CS) A**

## *Top 10 Questions Top 10 Questions*

- 1) Which of the following is not a Network Protocol?
	- a) HTTP
	- b) RIP
	- c) PIM
	- d) PSI
- 2) Which Video Resolution is not correct?
	- a) 800 X 600
	- b) 800 X 640
	- c) 240 X 380
	- d) 120 X 630
- 3) Which of the following is currently a hard disk drive Manufacturer?
	- a) Seagate
	- b) Microsoft
	- c) Vectra
	- d) HCL
- 4) Which is the following is an example for Binary?
	- a) 123
	- b) 1111011
	- c) 7B
	- d) All the Above
- 5) What is IRC?
	- a) Internet Relay Channel
	- b) Internet Respond Channel
	- c) Internet Relay Chat
	- d) Internet Response Cache
- 6) Which of the following will not help your Computer Security?
- a) Firewall
- b) VLAN
- c) Good Password
- d) Updated Software
- 7) What is Latest Stand Alone Version of MSDOS?
	- a) MS DOS 6.0
	- b) MS DOS 6.22
	- c) MS DOS 95
	- d) MS DOS 6.2
- 8) Which is not a mouse technology?
	- a) Mechanical
	- b) Optical
	- c) Motorized
	- d) Optical Mechanical
- 9) What is Downloading?
	- a) Sending a File on Internet
	- b) Retrieving a File on Internet
	- c) Moving a File from a Floppy
	- d) Scanning a Picture
- 10) is degaussing?
	- a) Attachment for CPU
- b) Creating Magnetic Media
- c) Erasing Magnetic Media
- d) Medical Software

#### **A Naveen Kumar,**

## **I - B.Sc (CS) B**

Answers:

- 1) HTTP
- 2) 800 X 600
- 3) Seagate
- 4) 1111011
- 5) Internet Relay Chat
- 6) VLAN
- 7) MSDOS 6.22
- 8) Motorized
- 9) Retrieving a File on Internet
- 10) Erasing Magnetic Media

## *A brief description about Computer Acronym. Acronym.*

### 10BaseT

 10 mega bits per second base band Ethernet specification using two pairs of twisted-pair cabling, one pair for transmitting the data and the other for

receiving the data.10BaseT has a distinct limit of approximately 1000 meters per segment**.**

### 100BaseT

 100 mega bits per second base band fast Ethernet specification using UTP wiring, like the 10BaseT technology on which it is based, 100BaseT send link pulses over the network segment when no traffic is present. However, these link pulses contain more information than those used in 10BaseT**.**

## A Record

An A record is part of the zone file. It is used to point Internet traffic to an IP address. For example, you can use an ?A record? to designate abc.yourdomain.com to send traffic to your website at IP address 209.15.32.135. You can also designate xyz. yourdomain.com to go to a separate IP address**.**

## ADN? Advanced Digital Network

Usually refers to a 56 kilo bit per second leased-line*.*

## ADSL? Asymmetric Digital Subscriber Line

A method for moving data over regular phone line. An ADSL circuit is much faster than a regular phone connection, and the wire coming into the subscriber's premises are the same (copper) wires used for regular phone service. An ADSL circuit must be configured to connect two specific locations, similar to a leased line.

A commonly discussed configuration of ADSL would allow a subscriber to receive data (download) at speeds of up to 1.544 Megabits per second, and to send (upload) data at speeds of 128 kilobits per seconds. This describes the Asymmetric? Part of the acronym.

 Another commonly discussed configuration would be symmetrical: 384 kilobyte per second in both directions. In theory ADSL allow download speeds of up to 9 megabits per second and upload speeds of up to 640 kilobits per second.

ADSL is often discussed as an alternative to ISDN, allowing higher speeds in cases where the connection is always to the same place.

#### Anonymous FTP

Anonymous File Transfer Protocol allows the public to log into an FTP server with a common login (usually? ftp? or? anonymous? and any password (usually the person's e-mail address is used as the password). Anonymous FTP is beneficial for the distribution of large file to the public, avoiding the need to assign large number of login and password combinations for FTP access.

### Applet

A small java program that can be embedded in an HTML page .Applets differ from full-fledged java application in that they are not allowed to access certain resources on the local computer, such as file and serial devices (modems, printer ,etc.,), and are prohibited from communicating with most other computer across a network. The current rule is that an applet can only make an internet connection to the computer from which the applet was sent.

#### **Archie**

A tool (software) for finding file stored on anonymous FTP sites. You need to know the exact file name or a substring of it.

#### ARPANet Advanced Research Project Agency Network

 The precursor to the Internet. Landmark packet-switching network established in 1969 by the US Department of Defense as an experiment in widearea-networking that would survive a nuclear war.

### ATM ? Asynchronous Transfer Mode

International standard for cell relay in which multiple service type (such as voice, video, or data) are conveyed in fixed-length (53-byte) cells. Fixedlength cells allow cell processing to occur in hardware, thereby reducing transit delays. ATM is designed to take advantage of high-speed transmission media such as E3, SONET, and T3.

## ASCII? American Standard Code for Information Interchange

 This is the de facto world-wide standard for the code number used by computer to represent all the upper and lower-case Latin letters, number, punctuation, etc., there are 128 standard ASCII codes each of which can be represented by a 7 digit binary number: 0000000 through 1111111, plus parity.

#### Backbone

A high-speed line or series of connection that forms a major pathway within a network. The term is relative, as a backbone in a small network will likely be much smaller than many non-backbone lines in a large network.

#### **Bandwidth**

 The difference between the highest and lowest frequencies available for network signals. The term is also used to describe the rated throughput capacity of a given network medium or protocol. In short, bandwidth is a loose term used to describe the throughput capacity (measured in kilobits or megabits per second) of a specific circuit.

#### Baud

 Unit of signaling speed equal to the number of discrete signal elements that are transmitted per second. Baud is synonymous with bits per second (bps).In common usage the baud rate of modem is how many bits it can send or receive per second. Technically, baud is the number of times per second that the carrier signals shift value. For example, a 1200 bit-per-second modem actually runs at 300 baud, but it moves 4-bits per baud  $(4 * 300 = 1200$  bits per second).

#### BBS - Bulletin Board System

 A computerized meeting and announcement system that allows people to carry on discussions, upload and download files, and make announcements without the people being connected to the computer at the same time. There are many thousands (millions?) of BBS ?s around the world ,most are very small,

running on a single IBM clone pc with 1 or 2 phone lines. Some are very large and the line between a BBS and a system like CompuServe gets crossed at some point, but it is not clearly drawn.

#### BIN HEX? Binary Hexadecimal

A method for converting non-text files (non-ASCII) into ASCII. This is needed because Internet e-mail can only handle ASCII.

#### BIT? Binary digit

A single digit number in base-2. In other words, either a 1 or a zero. The smallest unit of computerized data. Bandwidth is usually measured in bits-persecond.

#### BITNET? Because It's Time / Their Network

A network of educational sites separate from the Internet, but e-mail is freely exchanged between BITNET and the Internet. Listservs, the most popular form of e-mail discussion groups, originated on BITNET. BITNET machines are usually mainframes running the VMS operating system, and the network is probably the only international network that is shrinking.

#### BPS? Bits per Second

A measurement of how fast data is moved from one place to another. A 28.8 modem can move 28,800 bits per second.

#### **Browser**

Client software that is used to look at various kinds of Internet resources. Examples include Microsoft's Internet Explorer and Netscape's Navigator.

### BTW? By The Way

Shorthand appended to a comment written in an online forum.

#### Byte

A set of bits that represent a single character. Usually there are 8 bits in a byte, sometimes more, depending in how the measurement is being made.

### Certificate Authority

An issuer of Security Certificates used in SSL connections.

#### CGI? Common Gateway Interface

A set of rules that describe how a web server and communicates with another piece of software on the same machine, and how the other piece of software (the CGI program?) talks to the web server. Any piece of software can be a CGI program if it handles input and output according to the CGI standard.

Usually a CGI program is a small program that takes data from a web server and does something with it, like putting the content of a form into an email message, or turning the data into a database query.

CGI? scripts? Are just scripts which use CGI? CGI is often confused with PERL, which is a programming language; While CGI is an interface to the server from a particular program. Perl is an application of CGI, as well a MIVA, Python, PHP3, and other scripting languages.

#### Cgi-bin

 The most common name of a directory on a web server in which CGI programs are stored. The ?bin? part of ?cgi-bin? is a shorthand version of ?binary?, because once upon a time, most programs were referred to as ?binaries?. In real life, most programs found in cgi-bin directions are text files- scripts that are executed by binaries located elsewhere on the server. While most programs using CGI are stored in this directory, it is not a requirement for using CGI.

#### Client

A software program that is used to contact and obtain data from a server software program on another computer, often across a great distance. Each client

program is designed to work with one or more specific kinds of server programs, and each server requires a specific kind of client. A web browser and an FTP program are specific kinds of clients.

> **M. Gunaselan & T. Kapilan, II B.Sc (CS) A**

# *Quick Auto Run for CDs Quick Auto for CDs*

This article is about the Visual Auto Run which can be used in Windows98, 2000, XP and ME.

 If we actually don't want to install a program but to distribute it, we can use Visual Auto Run. For starting this, first we should login as a user and we have to insert the CD in its drive. Then, we should allow it to Auto Run in our launch screen. We can use this Auto Run project just for viewing menus, any instructions or any sitemaps without any huge investment.

 This Visual Auto Run allows anyone to create any interactive multimedia, or Auto Run interfaces for our CD in just a few mouse clicks without any programs. If the user wants to add any programs they need from CD to the Visual Auto Run Project folder, the user should create their Auto Run interfaces and after creating everything was over. Then, the Visual Auto Run burns the entire image they need to their CD.

 By using this Auto Run, the user can create menus with captions, sounds, buttons music and splash screens and they can link their buttons to documents or programs on to the CD. The program gives the user a variety of configurable options. This can be explained by an example like distributing a document, which requires a viewer application such as PDF. This document is checked by the Visual Auto Run whether the user had or not and if not, it installs automatically.

 This type of Visual Auto Run can be applied under Windows 98, Windows 2000, Windows ME, and Windows XP.

 **Mohanraj, I - B.Sc (CS) B** 

# *Tips for Effective e Effective e-mail use mail use mail use*

# *To work more protectively and to prevent e-mail interruptions, Wecan do the following: do the following:*

 1. If the mail is automatically delivered to your mailbox shut off the computer beep that alerts you when you have an incoming message.

 2. If your mail does not come to your inbox and you have to check for your mail by connecting to the mail server. Then, do it during non-peak hours, when you will get connected immediately.

 3. Compose your message off-line. This will save on-line time and you will get a chance to review the mail.

 4. Organize the mails in different folders, so that it can be tracked easily and efficiently.

 5. Keep the e-mail ID's of all the people with whom you correspond in the address book, so that each time you don't have to key it in. This will reduce the chances of error and will save time.

 6. Tell your friends and colleagues what type of documents you want to receive and you don't.

7. And remember; don't let technology wipe out oral communication.

 **R. Tamil Arasu, I B C A.**

### *LYNX*

 Lynx is a text-based web browser that enables a user to see the text of files that are available on the World Wide Web. Using Lynx, a user will not be able to experience the graphics, sounds, video, photographs, etc. that are available on the web. However, it does not download graphics. Lynx is generally a fast browser and good choice when only text is needed. The Distributed Computing Group of University of Kansa originally developed Lynx.

 If a Lynx user goes to a web page that contains a graphic image, the user will not see the image. Instead, the user will most likely see one of the following two things:

- 1. The user may see text that describes the image. This is called ALT? Text and is inserted by the author of the web page. The ALT Text may or may not be within square brackets. Placing ALT text on web page is optional, but is strongly recommended.
- 2. If the author has not inserted ALT text, then the user will see the word [INLINE ] placed in brackets.

Navigation in LYNX

#### *A user navigates through Lynx screen by using only the keyboard. In general, the arrow keys are used to select hypertext links and the enter key is used to go to the selected link. On-line help, showing a list of keyboard commands, is available by pressing the h or key.*

 Lynx contains many of the features available in most other browsers. These features include the ability to:

- ? Open a specific URL (Keystroke  $= q$ )
- ? Add a web page to a bookmark file for easy future use.  $(K$ eystroke = a)
- ? View the history list, which contains the most recent URL's that have been downloaded (Keystroke = backspace)
- ? Reload a web page, to ensure that the most current version of a web page is being viewed. (Keystroke =  $ctrl + w$ )

Lynx enables a user to access most Internet resources, including FTP and Gopher.

Updates on Lynx development and information concerning Lynx can now be found at,<http://lynx.browser.org/>.

> **S. Vandhana, I B.Sc (CS) A**

### *BIOS*

 BIOS is a software program. It is a chip made up of CMOS complementary. It is used to control I/O devices. BIOS is used for booting POST (Power On Self Test). It is the first to boot, when the system starts functioning. It checks first the microprocessor, RAM, display card, keyboard, and hard disk. If everything is ok, it will give a single beep sound. If there is any problem it will give continuous beep sound. If there is any display problem, one long beep followed by two short beeps will be given the BIOS.

1. POST (Checks H/W component)

2. Initialization

3. BSL (Boot Strap Loader)

#### **NOTE**

BSL is used to load the wires.

**S.Prakasam,**

 **I B.Sc (CS) A** 

# WITTY THOUGHTS

 Software Engineers are advised not to spend too much time sitting before computers because the following things may happen in their future.

- 1. When asked about a bus schedule, you wonder if it is 16 or 32 bits.
- 2. When counting objects, you count 0,1,2,3,4,5,6,7,8,9,A,B,C,D,?
- 3. At the superstore, you check to see if a kilogram is 1024 grams, a litre is 1024 mls.
- 4. When you dream, you are going to dream in 256 palettes of 256 colors.
- 5. When your wife says? If you don't turn off that damn machine and come to sleep, then I am going to divorce you!, you are going to scream at her for omitting the ?else? Clause.
- 6. You try to sleep, and think: sleep  $(8*60*60)$ ; /\* sleep for 8 hours  $*/$
- 7. When you are reading a book, you would look for the scroll bar to go to the next page.
- 8. If you want to call somebody you pick up the phone and start dialing an IP number.
- 9. You are going to look for an icon to double-click, to open your bedroom window.
- 10. When you go to balance your check book, you would discover that you?ll be doing the math in octal.
- 11. You would look for a thrash can icon to throw garbage.
- 12. When you get in the elevator you would double-click the button for the floor you want to go.

## **N. Ramnath, I - B.Sc (CS) A**